## **Messagerie académique**

1/ Utilisation des adresses académiques pour toute correspondance professionnelle

## 2/ Renforcement de la sécurité des mots de passe

Les mots de passe doivent comporter 12 caractères minimum (sans lettre accentuée ou de caractère espace et doivent être constitué d'au moins 1 majuscule, 1 minuscule, 1 chiffre et 1 caractère spécial (& " ' - = \*, ; : ! + % ? . / # {  $[ | \ Q ]$  < >)

Pour vous accompagner dans ce changement et cette démarche, la DSI de l'Académie met à votre disposition une application https://id.ac-dijon.fr vous permettant d'initialiser ou modifier son mot de passe, de tester sa robustesse, de configurer un courriel de secours ou un numéro de téléphone nécessaire à la fonction d'auto-dépannage. Néanmoins pour tout problème de connexion le service d'assistance du rectorat est toujours disponible au 03.80.44.88.09 du lundi au vendredi de 8h00 à 12h30 et de 13h30 à 17h30.

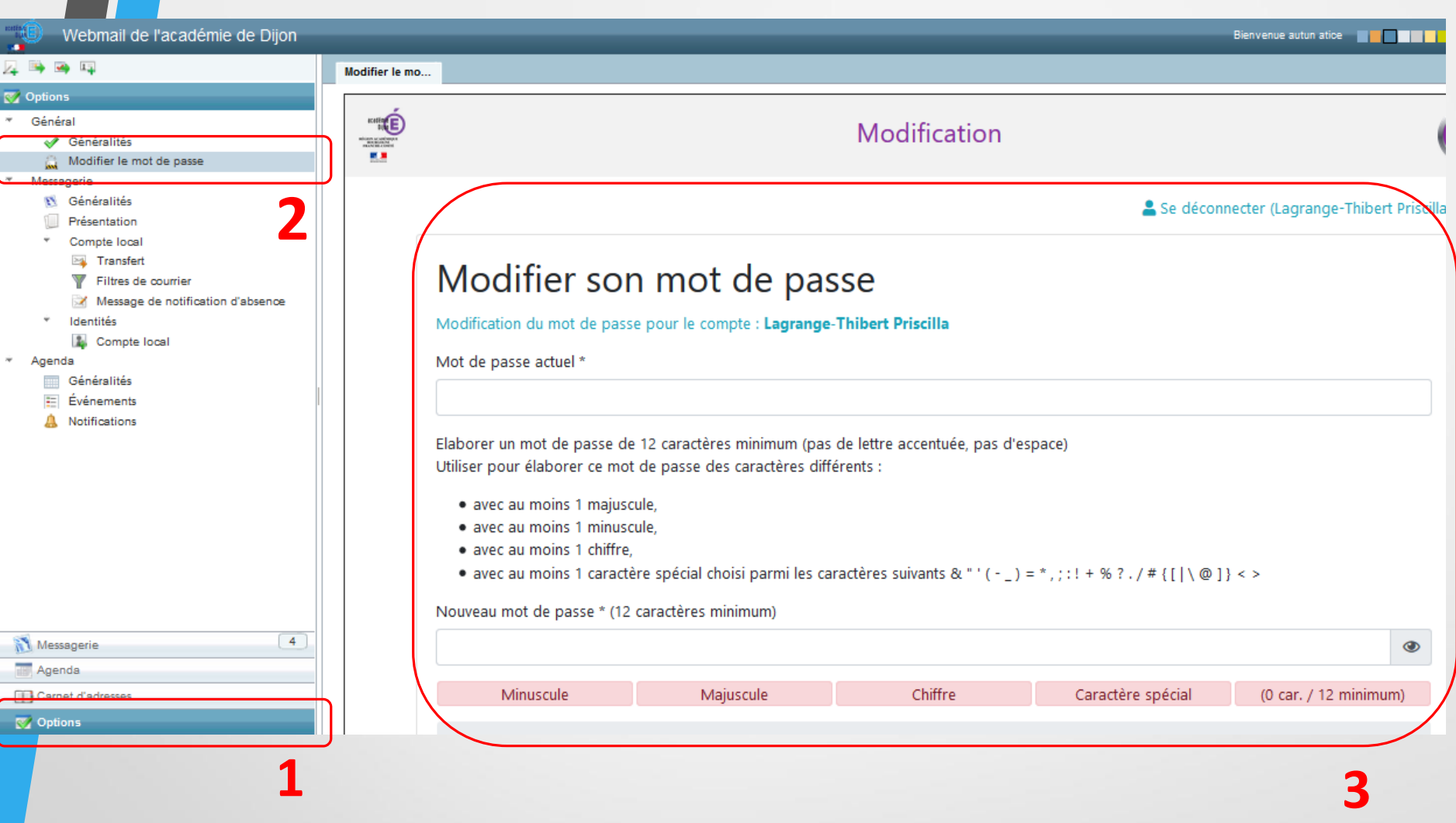

## 3/ Conduite à tenir si réception de courriels frauduleux

o Ne pas les ouvrir

**1**

- o Les transférer systématiquement à [spam@ac-dijon.fr](mailto:spam@ac-dijon.fr)
- o Les supprimer ainsi que le courriel de signalement envoyé